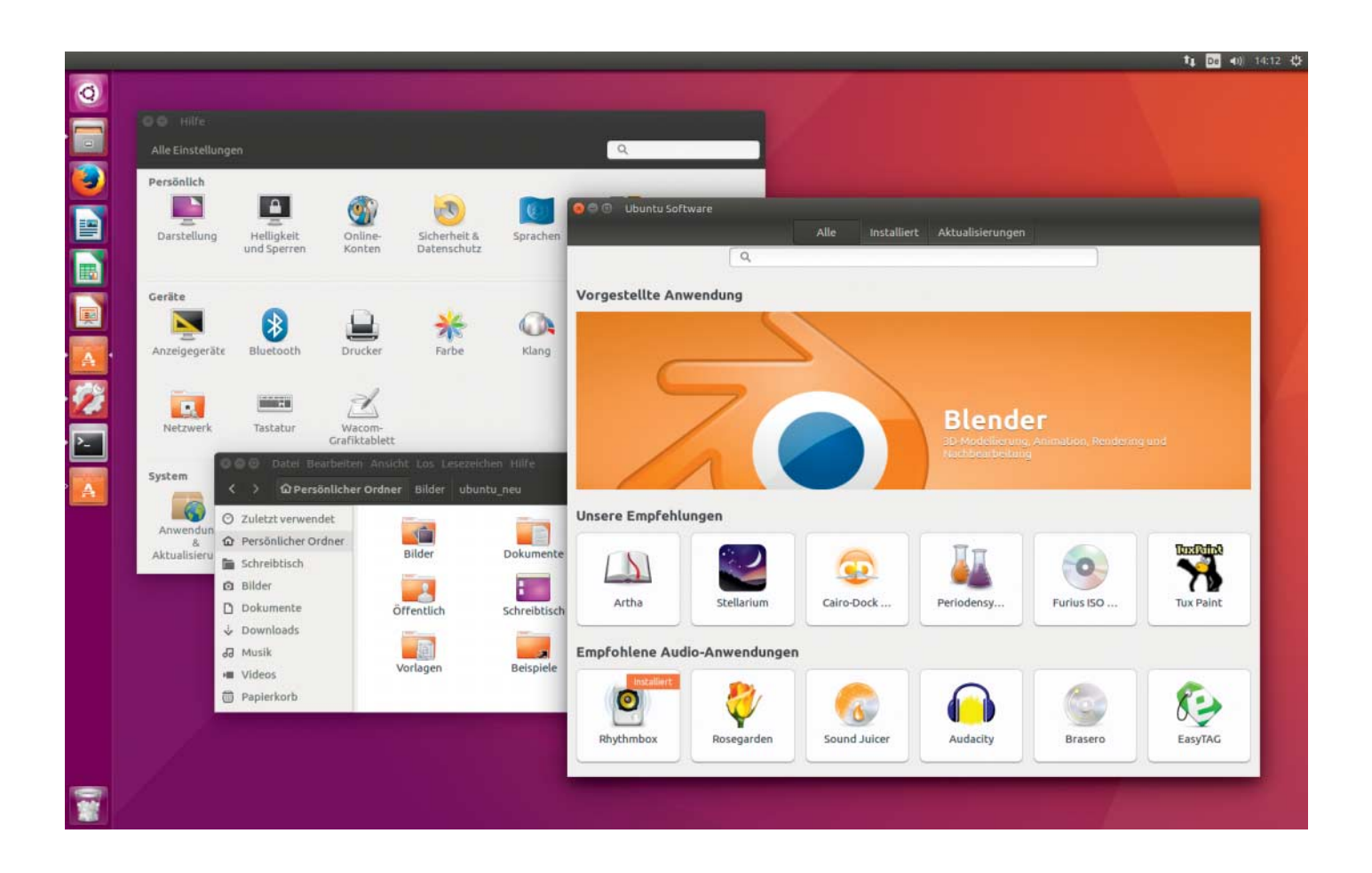

# **Langläufer**

## **Ubuntu 16.04 LTS: Linux mit Langzeitunterstützung**

**Die neueste Desktop-Ausgabe von Ubuntu Linux ist mit ihrem Fünf-Jahres-Support-Zeitraum eine für den Langzeitgebrauch. Die wohl größte Veränderung auf dem Desktop: Das Ubuntu Software Center hat ausgedient. Mit Neuerungen wie den Snap-Paketen und dem ZFS-Dateisystem hat sich außerdem einiges unter der Haube getan.** 

**VON LIANE M. DUBOWY UND THORSTEN LEEMHUIS** **D**er Desktop wirkt auch in Ubuntu<br>16.04 "Xenial Xerus" auf Anhieb vertraut. Das Hintergrundbild ist nur eine Variation der für Ubuntu typischen lila-braunen Farbkombination. Noch nicht einmal das zugehörige Icon im Launcher am linken Bildschirmrand weist darauf hin, dass Canonical sein selbst entwickeltes Ubuntu Software Center in den Ruhestand geschickt hat. Mit der Einführung des für Anwendungspakete gedachten Snap-Formats gibt es weitere Veränderungen bei der Paketverwaltung. Die Vermarktung kommerzieller Software über das Ubuntu Software

Center ist ganz offensichtlich gescheitert. Schon vor einer Weile waren Kaufangebote sang- und klanglos aus dem Programm verschwunden. Jetzt schickt Ubuntu das eigens entwickelte Werkzeug ganz in Rente; als grafisches Tool zum Installieren und Entfernen von Programmen dient nun "Gnome Software", das hier "Ubuntu Software" heißt. Das Programm aus dem Gnome-Projekt ist zwar einfach zu bedienen, eignet sich aber nur zur Installation grafischer Anwendungen. Wer ein bestimmtes Paket, etwa eine benötigte Bibliothek installieren möchte, muss daher Synaptic nachinstallieren oder die Apt-Werkzeuge auf der Kommandozeile bemühen.

Über "Aktualisierungen" lassen sich mit Ubuntu Software auch Updates einspielen. Updates für Konsolentools spielt das Programm über den Sammelpunkt "Betriebssystemaktualisierungen" ein. Die Schaltfläche "Installieren" oben rechts aktualisiert alle Programme in einem Rutsch. Die bessere Wahl zur Aktualisierung des Systems samt aller Programme bleibt aber vorerst die Aktualisierungsverwaltung, die in regelmäßigen Abständen prüft, ob Updates verfügbar sind.

### **Neues Paketformat**

Neu ist auch Unterstützung für das aus "Snappy Apps" hervorgegangene Paketformat "Snap". Über die Snaps genannten Pakete sollen Anwender einfacher an Software kommen, die Ubuntu nicht oder in älteren Versionen beiliegt. Dadurch sollte man zukünftige Versionen von LibreOffice unter 16.04 einspielen können, denn dort bleibt die Office Suite auf dem jetzigen Versionsstand. Um Konflikte mit anderen Teilen des Systems zu vermeiden, landet jede per snap install eingespielte Anwendung in einem eigenen Bereich. Dort liegen dann auch eventuell vom Programm benötigte Bibliotheken, damit sie die Software des Ubuntu-Basissystems nicht stören können. Das neue Paketformat soll es Entwicklern zudem erleichtern, quelloffene oder proprietäre Software in Paketen anzubieten, die sich leicht unter verschiedenen Ubuntu-Varianten installieren lassen.

Die Ubuntu-Macher wollen viele ihrer Anwendungen in Zukunft nicht mehr als Debian-Paket, sondern als Snaps ausliefern. Diese Pläne samt der zugehörigen Werkzeuge hat Canonical allerdings erst kurz vor dem Xenial-Release veröffentlicht, daher bleibt abzuwarten, ob das in der Praxis alles wie geplant läuft. Bislang findet ein snap find auch nur ein gutes Dutzend Snaps.

#### **Aktuelle Versionen**

Ubuntu 16.04 bringt die Paketbasis der Linux-Distribution auf einen modernen Stand – allerdings nicht in allen Fällen. Ein Rundumschlag an Programmen ist bereits vorinstalliert, darunter Firefox 45, Thunderbird 38, LibreOffice 5.1.2, der Dokumentenbetrachter Evince, der Standard-Bildbetrachter Shotwell und der Mediaplayer Totem. Einen Messenger hält Canonical nicht mehr für essenziell, ein Tool wie Empathy oder Pidgin muss man erst nachinstallieren.

Neu mit an Bord ist Gnome Calendar, der sowohl lokale als auch entfernte Kalender einbindet. Die Paketquellen liefern bei Bedarf weitere Anwendungen wie die Bildbearbeitung Gimp 2.8, das Vektorgrafikprogramm Inkscape 0.91, die DTP-Software Scribus 1.4.6 und zahlreiche weitere Anwendungen bis hin zur ausgewachsenen Telefonanlagen-Software Asterisk. Ebenfalls in den Paketquellen liegt Chromium, die Open-Source-Version des Google-Browsers, in Version 49. Flash beherrscht diese nicht, dazu muss man auf Google Chrome zurückgreifen, für den es ein Paket auf der Google-Website gibt.

Weniger aktuell ist Wine, eine Laufzeitumgebung für Windows-Programme: Die Ubuntu-Repositories enthalten statt der stabilen Version 1.8 die ältere 1.6, dafür aber zusätzlich die Entwicklerversion 1.9.6. Auch alternative Desktop-Oberflächen lassen sich aus den Paketquellen nachinstallieren, darunter Xfce 4.12, Cinnamon 2.8, Mate 1.12 und der KDE-Desktop Plasma 5.5.

Das Installationsprogramm hat sich kaum verändert. Die Pakete mit den deutschen Sprachdateien ergänzt es jetzt auch ohne Internet-Anbindung. Der Installer bietet mit der Option für "Software von Drittanbietern" nun an, neben MP3-Codecs gleich proprietäre Treiber einzuspielen. Bei Tests mit GeForce-Grafikkarten wurde Nvidias Treiber allerdings nicht automatisch installiert. Das Upgrade von früheren Versionen funktioniert wie bisher über die Aktualisierungsverwaltung. In der letzten LTS-Version 14.04 muss man dazu den Befehl updatemanager -d aufrufen. In Ubuntu 15.10 bietet die Aktualisierungsverwaltung das Upgrade automatisch an.

#### **Der Ubuntu-Desktop**

Die seit Langem angekündigte Umstellung des Unity-Desktops auf die nächste Generation ist erneut verschoben. Unity 8 steht in den Paketquellen nur als Preview bereit. Die grafische Oberfläche stellt in Ubuntu 16.04 noch immer Unity 7, das erneut kleine Verbesserungen mitbringt. Von seinem Derivat Ubuntu Kylin hat Xenial Xerus eine Option übernommen, die sich viele Desktop-Anwender schon lange wünschen: Der seitliche Launcher mit den Anwendungsstartern und dem Icon zum Öffnen des Dash lässt sich jetzt an den unteren Bildschirmrand verlegen. In den Systemeinstellungen fehlt dafür jedoch ein Schalter, der Konsolenbefehl lautet:

gsettings set com.canonical.Unity.Laun: .cher launcher-position Bottom

Um zum Standard zurückzukehren, ersetzt man "Bottom" durch "Left". Aber es geht bequemer: Version 0.7 des Unity-Tweak-Tools aus der Universe-Paketquelle enthält die Option bereits.

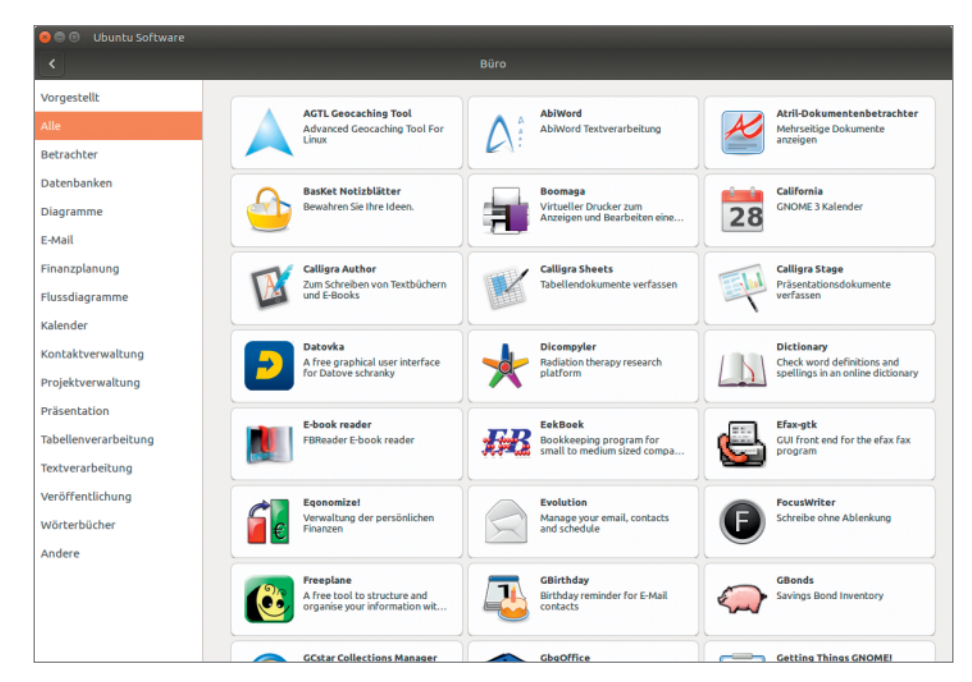

Ablöse fürs Ubuntu Software Center: Die Software-Verwaltung der Linux-Distribution übernimmt ab sofort Ubuntu Software.

In den Systemeinstellungen fand sich unter "Darstellung / Verhalten" schon zuvor eine Option, die die Programmmenüs in die Titelleiste eines Fensters zurückbringt. Standard ist das immer noch nicht. Eine weitere Option stellt nun sicher, dass die Menüs dauerhaft sichtbar sind. Das kleine Menü des System-Sound-Indicators wurde erweitert und bietet nun neben Lautstärkeregler und Stumm-Schalter zusätzlich einen Regler für die Aufnahmelautstärke.

Mehr Privatsphäre bringt eine neue Standardeinstellung: Das Dash zeigt nun von Haus aus keine "Online-Suchergebnisse" mehr an, die entsprechende Option in den Systemeinstellungen ist deak tiviert.

#### **Unter der Haube**

Der Ubuntu-Kernel basiert auf dem Mitte Januar veröffentlichten Linux 4.4. Er enthält ausgewählte Änderungen aus neueren Kernel-Versionen, um AMDs neuesten Grafikprozessoren mehr Leistung zu entlocken. Diese sitzen unter anderem auf Radeon-Grafikkarten der Fury-Reihe. Zur 3D-Beschleunigung setzt Ubuntu jetzt auf Treiber von Mesa 11.2. Dadurch laufen von Haus aus mehr Spiele, denn damit unterstützt Ubuntu erstmals OpenGL 4.1 bei vielen modernen Radeon-GPUs. Auf neuere OpenGL-Versionen angewiesene Spiele laufen nur mit Ge - Force-Karten und Nvidias Herstellertreiber. AMDs proprietäre Treiber fehlen in Ubuntu 16.04 und lassen sich auch nicht manuell nachinstallieren. AMD hat diese als Catalyst oder Fglrx bekannten Treiber bislang nicht an Kernel und X-Server von 16.04 angepasst. Ob AMD das nachholen wird, ist unklar.

Wer von 14.04 kommt und mit Hintergrunddiensten hantiert, muss Kommandos wie systemctl lernen, denn seit 15.04 kümmert sich nicht mehr Upstart, sondern Systemd um die Systeminitialisierung. Bei Server-Installationen landet nur noch Python 3.5.1 auf der Platte, Version 2.7.11 ist nachinstallierbar. PHP hat einen Sprung auf die 7er-Versionsreihe gemacht. MySQL 5.7 und PostgreSQL 9.5 liegen im Repository "main", wo Canonical für fünf Jahre Support garantiert. Die MariaDB-10.0-Pakete stecken hingegen in "universe" und tragen keine Auszeichnung zum erwarteten Pflegezeitraum; der Befehl ubuntu-support-status --show-unsupported meldet daher direkt nach der Installation von MariaDB, dass es keinen Support erhält.

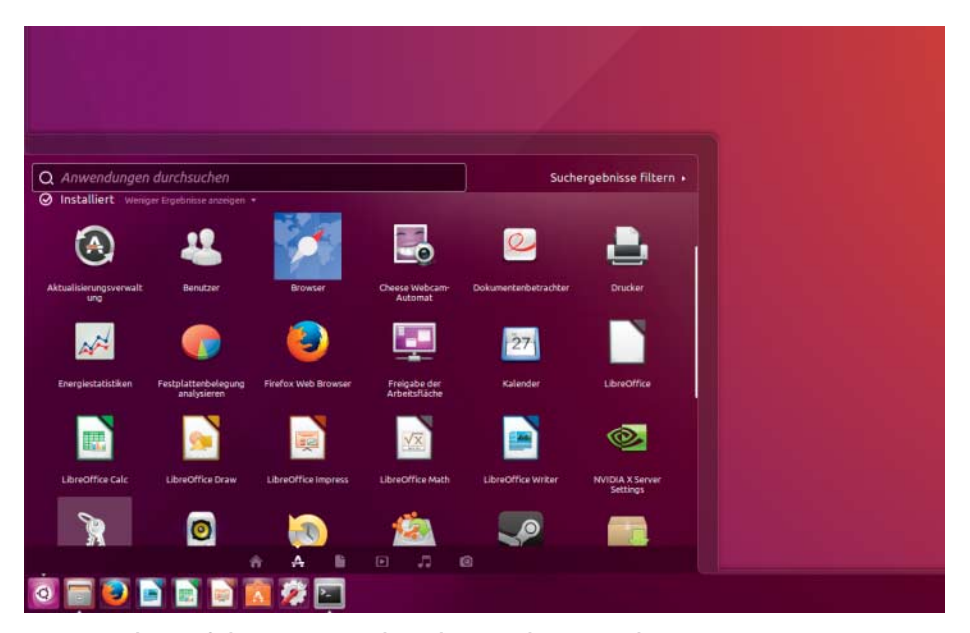

Der Launcher auf dem Unity-Desktop lässt sich nun auch an den unteren Bildschirmrand verschieben.

Genauso verhält es sich mit der Container-Software Docker, die mit Version 1.10 dem aktuellen Stand leicht hinterherhinkt. Fünf Jahre Support gibt es hingegen für eine weitere Container-Lösung: LXC und das darauf aufbauende Container-Management mit LXD. Die werden maßgeblich von Canonical vorangetrieben, sind allerdings zum Betrieb von Containern mit ganzen Betriebssystemumgebungen gedacht; Docker hingegen ist für Anwendungs-Container konzipiert.

#### **ZFS-Dateisystem**

Das ursprünglich für Solaris entwickelte Dateisystem ZFS unterstützt Xenial von Haus aus – allerdings nur auf 64-Bit-x86- Systemen. ZFS-Datenträger lassen sich nicht bei der Installation einrichten, sondern erst anschließend mit Konsolenprogrammen. Canonical propagiert den ZFS-Einsatz vornehmlich zum Einsatz mit LXC und LXD, für die es sich dank Funktionen wie Snapshots, Copy-on-Write-Klone, eingebauter Datenintegritätsprüfung und Kompression gut eigne.

Für die ZFS-Unterstützung sorgt ein Kernel-Modul, das Ubuntu mit Code des OpenZFS-Projekts erzeugt und gemeinsam in einem Paket mit dem Kernel ausliefert. Die GPL-Hüter der Free Software Foundation, bekannte Kernel-Entwickler und einige auf Open-Source-Software spezialisierte Juristen sehen dabei einen Widerspruch zu den Lizenzen des Linux-Kernels und des OpenZFS-Codes.

Anwendern kann das egal sein: Ubuntu könnte das OpenZFS-Modul

auch dynamisch beim Anwender kompilieren, falls die Streitigkeiten eskalieren. Dieser bei 15.10 oder Debian genutzte Weg ist aber störanfälliger. Die unklare Lizenzlage ist vor allem ein Problem für alle, die Ubuntu vertreiben. Ihnen könnten Klagen durch Copyright-Inhaber ins Haus stehen.

#### **Fazit**

Blickt man auf Ubuntu Software oder die Werkzeuge für Snap-Pakete, wirkt das neue Ubuntu noch unausgereift. Kein Wunder, denn diese großen Änderungen wurden erst kurz vor dem Release integriert, da blieb wenig Zeit für Feinschliff. Anderes wurde dagegen gar nicht umgesetzt: Der Installer der Desktop-Version lässt noch immer Unterstützung für MD-Software-RAIDs und umfassenden LVM-Support vermissen, dabei wurde der schon 2013 in Aussicht gestellt. Ähnlich verhält es sich mit Unity 8.

Ubuntu täte gut daran, statt ambitionierter Alleingänge mehr mit anderen Open-Source-Projekten zu kooperieren. Sonst werden Snap-Pakete irgendwann von einer Lösung wie den Xdg-Apps des Gnome-Projekts überholt und erleiden ein ähnliches Schicksal wie das mit großen Erwartungen gestartete Ubuntu Software Center.

Alles in allem liefert das neue Ubuntu aber eine stabile Linux-Distribution mit viel aktueller Software in den reichhaltigen Repositories. So bleibt die Linux-Distribution in vielen Fällen die beste Wahl für Linux-Einsteiger. *(Imd@ct.de)* **ct**